## **Differential Equations**

## **Differential equations**

- A differential equations is: an equations that relate <sup>a</sup>function to its derivatives in such <sup>a</sup> way that thefunction can be determined
- In practice, differential equations typically describequantities that changes in relation to each other
- Examples of such equations arise in several disciplinesof Science and Technology (e.g. physics, chemistry, biology, economy, weather forecasting,...)
- During the last decades major progress in Science and Technology has evolved as <sup>a</sup> result of increased abilityof solving differential equations
- These progresses are expected to continue in thefuture with increased strength

## **Differential equations**

There are two main contributions that has made thispossible

- the development of numerical algorithms and software
- the development of computers

Scientists have the last three centuries spend much effort on describing Nature with differential equations. Most of them could not be solved.

The last few decades Science recovers new opportunities. We will in this course see how basic principles can be described with differential equations, and consider howthese can be solved numerically.

#### **Cultivation of rabbits**

- A number of rabbits are placed on an isolated islandwith perfect environments for them
- How will the number of rabbits grow?

Note that this question can not be answered based onclever thinking only.

- Let*r*=*r*(*t*) denote the number of rabbits
- Let  $r_0=r(0)$  denote the initial number of rabbits
- Assume that the change of rabbits per time is given by*f*(*t*)
- For <sup>a</sup> small period of time∆*t*><sup>0</sup>, we have

$$
\frac{r(t + \Delta t) - r(t)}{\Delta t} = f(t) \tag{1}
$$

• Assuming that *r*(*t*) is continuous and differentiable andletting∆*t* go to zero, we obtain

$$
r'(t) = f(t) \tag{2}
$$

• From the fundamental theorem of Calculus, we get thesolution

<span id="page-5-0"></span>
$$
r(t) = r(0) + \int_0^t f(s)ds
$$
 (3)

• The integral can then be calculated as accurate as wewant, with the methods presented in the previouslectures

# **Exponential growth**

• We now assume that the growth in population isproportional to the number of rabbits, i.e

$$
\frac{r(t + \Delta t) - r(t)}{\Delta t} = ar(t),
$$
\n(4)

where  $\it{a}$  is a positive constant

• Letting∆*t* go to zero we get

<span id="page-6-0"></span>
$$
r'(t) = ar(t) \tag{5}
$$

• In practice*a* has to be measured

• We want to solve the problem

$$
r'(t) = ar(t) \tag{6}
$$

#### with initial condition

$$
r(0)=r_0
$$

• Since

$$
\frac{dr}{dt} = ar
$$

• we have

$$
\frac{1}{r}dr = a dt
$$

• by integrating we get

$$
\int \frac{1}{r} dr = \int a dt
$$

• which gives

$$
\ln(r) = at + c \tag{7}
$$

where  $\it c$  is a constant of integration

• The right value for  $c$  is received by putting  $t=0$ 

<span id="page-8-0"></span>
$$
c=\ln(r_0)
$$

• Fr[om](#page-8-0) (7) we get

$$
\ln(r(t)) - \ln(r_0) = at
$$

• or

$$
\ln\left(\frac{r(t)}{r_0}\right) = at
$$

• and therefore

$$
r(t) = r_0 e^{at} \tag{8}
$$

• Conclusion: the number of rabbits increaseexponentially in time

# **Uniqueness**

Is the solution [o](#page-6-0)f (5) unique?

• Assume that there exists two solutions *<sup>r</sup>*(*t*) and *<sup>q</sup>*(*t*) of (5), i.e  $r(t)$  and  $q(t)$  solves the two systems

$$
r'(t) = ar(t)
$$
  
\n
$$
r(0) = r_0
$$
  
\n
$$
q'(t) = aq(t)
$$
  
\n
$$
q(0) = r_0
$$

- Define the difference by  $e(t) = r(t) q(t)$
- $\bullet$ The difference fulfills the initial condition

$$
e(0) = r(0) - q(0) = 0
$$

(this value may be called  $e_0 = 0$ )

## **Uniqueness**

• We see that  $e'(t)$  has the property

$$
e'(t) = r'(t) - q'(t)
$$
  
= 
$$
a(r(t) - q(t))
$$
  
= 
$$
ae(t)
$$

• Summarized we have

$$
e'(t) = ae(t)
$$
  
\n
$$
e(0) = 0
$$
\n(9)

• From this  $e(0) = 0 \Rightarrow e'(0) = 0$ , and we can then<br>conclude that  $e(t) = 0$  for all time conclude that  $e(t) = 0$  for all time

# **Uniqueness**

• Since

$$
e(t) = r(t) - q(t)
$$

we get

$$
q(t)=r(t),
$$

#### which means that the solution is unique

• i.e., only 
$$
r(t) = r_0 e^{at}
$$
 solves (5)

# **Stability**

How does wrong initial value influence on the solution?

- In practice initial values are often uncertain
- Just think about counting the number of rabbits on anisland
- We will therefore study the difference in the solutionsfor the two systems

$$
r'(t) = ar(t)
$$
  
\n
$$
r(0) = r_0
$$
  
\n
$$
q'(t) = aq(t)
$$
  
\n
$$
q(0) = q_0
$$

where  $r_0 \neq q_0$ 

• Let the difference be denoted  $d(t) = r(t) - q(t)$ 

## **Stability**

• We see that *<sup>d</sup>*(*t*) fulfills the following initial valueproblem

$$
d'(t) = ad(t)
$$
  

$$
d(0) = r_0 - q_0
$$

• By defining  $d_0 = r_0 - q_0$ , it follows that the solution can<br>be written  $d(t) = d e^{at}$ be written  $d(t) = d_0 e^{at}$ 

• or 
$$
r(t) - q(t) = (r_0 - q_0)e^{at}
$$

 $\bullet$ therefore

$$
|r(t) - q(t)| = |r_0 - q_0|e^{at}
$$

## **Stability**

• We divide both sides with  $r(t) = r_0 e^{at}$  and get

$$
\frac{|r(t) - q(t)|}{r(t)} = \frac{|r_0 - q_0|}{r_0} \tag{10}
$$

- We conclude that the relative error at time *<sup>t</sup>* is equal to the initial relative error
- We also conclude that  $r(t) \rightarrow$  $\rightarrow$  *q*(*t*) as  $r_0 \rightarrow q_0$
- The problem is therefore referred to as stable

# **Logistic growth**

The exponential growth is not realistic, since the number of rabbits will go to infinity as the time increase.

- We assume that there is <sup>a</sup> carrying capacity *R* of the island
- This number tells how many rabbits the island canfeed, host etc.
- The *logistic model* reads

$$
r'(t) = ar(t) \left( 1 - \frac{r(t)}{R} \right) \tag{11}
$$

where  $a>0$  is the growth rate and  $R>0$  is the carrying capacity

# **Logistic growth**

• If  $r_0 << R$ , we see that

$$
\frac{r(t)}{R} \approx 0
$$

for small *t*

• and thus

*r* $\prime$  $(t) \approx ar(t)$ 

• This means that logistic and the exponential model give similar results as long as*r*(*t*) <<*R*

# **Logistic growth**

- Note that  $r(t) < R \implies (1 r(t)/R) \geq 0$
- therefore

$$
r'(t) = ar(t) \left( 1 - \frac{r(t)}{R} \right) > 0 \tag{12}
$$

- Thus the rabbit population will grow as long as thenumber of rabbits is less than the carrying capacity
- The growth will decrease as the number of rabbitsapproach the carrying capacity
- If*r*(*<sup>t</sup>*) <sup>=</sup>*R* is reached at some time *t*=*t*∗ we get

$$
r'(t^*)=0,
$$

so the growth will stop

## **Exceeding the carrying capacity**

• Assume that we place <sup>a</sup> lot of rabbits at the islandinitially - more than the carrying capacity

 $r_0>R$ 

• Since  $(1-\frac{r_0}{R})$  < 0 we have that

$$
r'(0) = ar_0 \left(1 - \frac{r_0}{R}\right) < 0,
$$

i.e. the number of rabbits decrease

• The population will decrease as long as  $r(t) > R$ 

Solve

$$
r'(t) = ar(t) \left(1 - \frac{r(t)}{R}\right)
$$

$$
r(0) = r_0.
$$

#### We write

$$
\frac{dr}{dt} = ar\left(1 - \frac{r}{R}\right),\,
$$

or

$$
\frac{dr}{r(1-\frac{r}{R})}=a dt.
$$

By integration we get

$$
\ln\frac{r}{R-r} = at + c
$$

where  $c$  is a integration constant. This constant is determined by the initial condition

$$
\ln \frac{r_0}{R - r_0} = c
$$

and thus

$$
\ln\left[\frac{\frac{r}{R-r}}{\frac{r_0}{R-r_0}}\right] = at,
$$

or

$$
\frac{r}{R-r} = \frac{r_0}{R-r_0}e^{at}.
$$

Solving this with respect to*r* gives

<span id="page-22-0"></span>
$$
r(t) = \frac{r_0}{r_0 + e^{-at}(R - r_0)}R
$$
 (13)

(see Fig[ur](#page-23-0)e 1.)

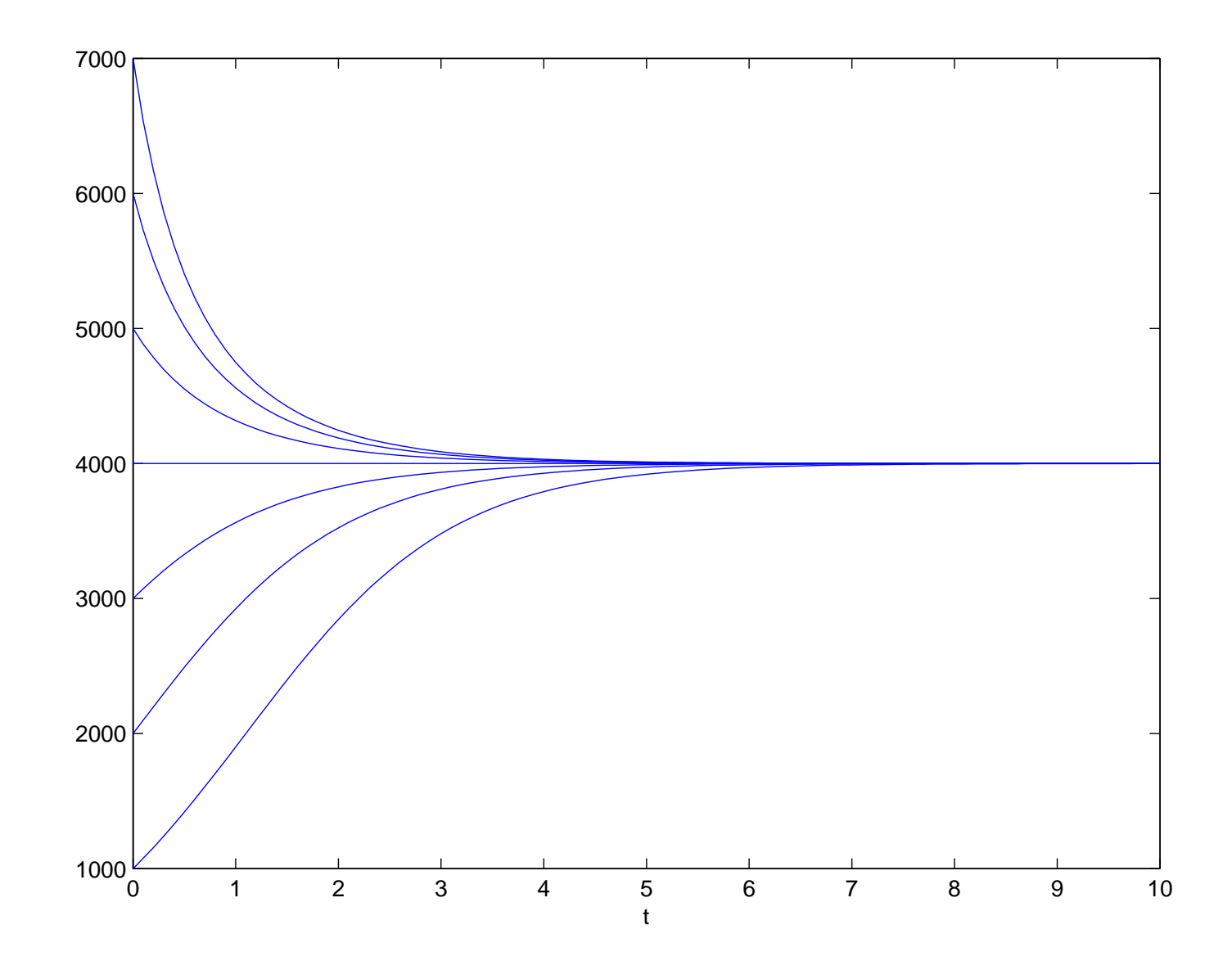

<span id="page-23-0"></span>Figure 1: Different solutions [of](#page-22-0) (13) using different values of  $r_0$ .

## **Numerical solution**

- For simple examples of differential equations we canfind analytical solutions
- This is not the case for most of the realistic models of nature
- Analytical solutions are still important for testingnumerical methods
- Analytical insight is very important for designing goodnumerical methods
- An example of this is the insight we got above from thearguments about increase and decrease in rabbit population

We now pretend that we do not know the exact solution of

$$
r'(t) = f(t)
$$

with  $r(0) = r_0$ , and solve the problem in  $t \in (0,1).$ 

• Pick <sup>a</sup> positive integer*<sup>N</sup>*, and define the time-step

$$
\Delta t = \frac{1}{N}
$$

- $\bullet$ Define time-levels*tn*=*n*∆*t*
- Let*rn* denote the approximation of *r*(*tn*)

$$
r_n \approx r(t_n)
$$

• Remember the series expansion

$$
r(t + \Delta t) = r(t) + \Delta t r'(t) + O(\Delta t^2)
$$

•or

$$
r'(t) = \frac{r(t + \Delta t) - r(t)}{\Delta t} + O(\Delta t)
$$

 $\bullet$ • By setting  $t=$ *<sup>t</sup><sup>n</sup>*, we therefore see that

$$
r'(t_n) \approx \frac{r(t_{n+1}) - r(t_n)}{\Delta t}
$$

• By using the approximate solutions*rn*≈*r*(*tn*) and $\sim$   $\sim$   $\sim$  $r_{n+1}\approx r(t_{n+1}),$  the numerical scheme is defined

$$
\frac{r_{n+1} - r_n}{\Delta t} = f(t_n)
$$

Lectures INF2320 – p. 27/64

• This can be written

$$
r_{n+1} = r_n + \Delta t f(t_n)
$$

• For the first time step we get

$$
r_1 = r_0 + \Delta t f(t_0)
$$

• and for the next

$$
r_2 = r_1 + \Delta t f(t_1) = r_0 + \Delta t (f(t_0) + f(t_1))
$$

• And for time-step*N* we see that

$$
r_N = r_0 + \Delta t \sum_{n=0}^{N-1} f(t_n)
$$
 (14)

• The sum can be recognizedas the Riemann sumapproximation of the integral in (3) (this approximation is not covered in this course)

We will test this on a problem with  $f(t) = t^2$  and  $r(0) = 0$ 

• The exact solution is

$$
r(1) = r(0) + \int_0^1 t^2 dt = 1/3
$$

• When  $N = 10$ , we get

$$
r(1) \approx r_{10}
$$
  
= 0 + \Delta t (\Delta t^2 + (2\Delta t)^2 + \dots + (9\Delta t)^2)  
= \Delta t^3 (1 + 2^2 + \dots + 9^2)  
= \frac{19 \cdot 10 \cdot 19}{6 \cdot 10^3}  
= 0.285

• and when  $N = 100$ , we get

$$
r(1) \approx r_{100}
$$
  
=  $\Delta t^3 (1 + 2^2 + \dots + 99^2)$   
=  $\frac{1}{6} \frac{99 \cdot 100 \cdot 199}{100^3}$   
= 0.3285

• We see that the approximation improves withincreased number of approximation points

The same example, but using the Trapezoid method

• Recall that for <sup>a</sup> given *<sup>N</sup>* the general formula is

$$
r(t) \approx r_0 + \Delta t \left( \frac{1}{2} f(0) + \sum_{n=1}^{N-1} f(t_n) + \frac{1}{2} f(t) \right) \tag{15}
$$

• For 
$$
N = 10
$$
, we get

=

$$
r(1) \approx \Delta t \left( \frac{1}{2} f(0) + \sum_{n=1}^{9} f(t_n) + \frac{1}{2} f(t) \right)
$$
  
=  $\Delta t^3 \left( \sum_{n=1}^{9} n^2 + \frac{1}{2} 10^2 \right) = \frac{1}{10^3} \left( \frac{9 \cdot 10 \cdot 19}{6} + 50 \right)$   
= 0.335

• And for  $N = 100$ , we get

$$
r(1) \approx \Delta t \left( \frac{1}{2} f(0) + \sum_{n=1}^{99} f(t_n) + \frac{1}{2} f(t) \right)
$$
  
=  $\Delta t^3 \left( \sum_{n=1}^{99} n^2 + \frac{1}{2} 100^2 \right) = \frac{1}{100^3} \left( \frac{99 \cdot 100 \cdot 199}{6} + 5000 \right)$   
= 0.33335

• Notice that these approximations are much closer tothe true value  $1/3$ , than the approximations in Example 6

## **Exponential growth**

We now want study numerical solution of the problem $r$  ( $t$  ) =  $ar(t)$  ,  $t \in$  (0.1). Where  $a$  is a diveri constant, a initial condition  $r(0) = r_0.$  $\prime$  $\hat{f}(t) = ar(t), \, t \in (0,T),$  where  $a$  is a given constant, and  $\hat{f}(t) = \hat{f}(t)$ 

• Similar to above we choose an integer*N*><sup>0</sup>, definethe time-steps  $\Delta t = T/N$  and the time-levels  $t_n = n\Delta t$ ,  $r_n$ is the approximation of  $r(t_n)$  and the derivative is approximated by

$$
r'(t_n) \approx \frac{r(t_{n+1}) - r(t_n)}{\Delta t}
$$

• The numerical scheme is defined by

$$
\frac{r_{n+1} - r_n}{\Delta t} = ar_n \tag{16}
$$

## **Exponential growth**

• Which can be written

$$
r_{n+1} = (1 + a\Delta t)r_n \tag{17}
$$

• This formula gives initially

$$
r_1 = (1 + a\Delta t)r_0
$$
  

$$
r_2 = (1 + a\Delta t)r_1 = (1 + a\Delta t)^2r_0
$$

• and for general *n* we can see that

$$
r_n = (1 + a\Delta t)^n r_0 \tag{18}
$$

We test an example where  $a=1, r_0=1$  and  $T=1$ .

• The exact solution is  $r(t) = e^t$  and therefore

$$
r(1) = e \approx 2.718
$$

• Using  $N = 10$  in the numerical scheme gives

$$
r(1) \approx r_{10} = (1 + \frac{1}{10})^{10} \approx 2.594
$$

• Choosing  $N = 100$ , gives

$$
r_{100} = (1 + \frac{1}{100})^{100} \approx 2.705
$$

#### **Example 8 - Convergence**

• The general formula is

$$
r(1) \approx r_N = (1 + \frac{1}{N})^N
$$

• From Calculus we know that

$$
\lim_{N \to \infty} (1 + \frac{1}{N})^N = e = r(1)
$$

• Thus the numerical scheme will converge to the right solution in this example

### **Numerical stability**

Consider the initial value problem

$$
y'(t) = -100y(t), \quad t \in (0,1)
$$
  
\n
$$
y(0) = 1,
$$
\n(19)

with analytic solution

$$
y(t) = e^{-100t}
$$

• For <sup>a</sup> given*N* and corresponding ∆*t* we have

$$
y_{n+1} = (1 - 100\Delta t)y_n
$$
 (20)

• which gives

<span id="page-37-0"></span>
$$
y_n = \left(1 - \frac{100}{N}\right)^n
$$

## **Numerical stability**

- Note that the analytical solution is always positive, but decreases rapidly and monotonically towards zero
- For  $N=$  $=10$  we get the formula

$$
y_n = \left(1 - \frac{100}{10}\right)^n = (-9)^n
$$

- which gives  $y_0=1, y_1= 9, y_2 = 18, y$  $_3=-729$
- This is referred to as numerical instability

# **Numerical stability**

• For*yn* $_n$  to stay positive we get fr[om](#page-37-0)  $(20)$  that

1−100∆*t*>0

• or

$$
\Delta t < \frac{1}{100} \tag{21}
$$

• which means

*N*≥ <sup>101</sup>

- **•** This is referred to as stability condition
- A numerical scheme that is stable for all ∆*t* is calledunconditionally stable
- A scheme that needs <sup>a</sup> stability condition is calledconditionally stable

We still study the exponential model,  $r^\prime$  $(t) = ar(t)$ .

• Above the observation

$$
r'(t_n) = \frac{r(t_{n+1}) - r(t_n)}{\Delta t} + O(\Delta t)
$$

• led to the scheme

$$
\frac{r_{n+1}-r_n}{\Delta t}=ar_n
$$

 $\bullet$ Similarly we could have observed that

$$
r'(t_{n+1}) = \frac{r(t_{n+1}) - r(t_n)}{\Delta t} + O(\Delta t)
$$

• This leads to

$$
\frac{r_{n+1}-r_n}{\Delta t}=ar(t_{n+1})
$$

• which can be written

$$
r_{n+1} = \frac{1}{1 - \Delta t a} r_n
$$

• This leads to

$$
r_n = \left(\frac{1}{1 - \Delta t a}\right)^n r_0
$$

• Reconsider the initial value problem

$$
y'(t) = -100y(t), \n y(0) = 1
$$

• The implicit scheme gives

$$
y_n = \left(\frac{1}{1+100\Delta t}\right)^n
$$

$$
= \left(\frac{N}{N+100}\right)^n
$$

- We see that *yn* $_n$  is positive for all choices of  $N$
- The scheme is therefore unconditionally stable

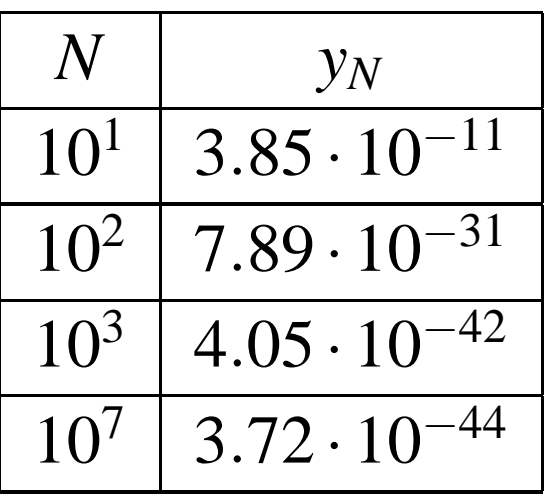

The exact solution is *e* −100 $^{0}$   $\approx$  3.72  $\cdot$   $10^{-44}$ .

## **Explicit and implicit schemes**

We consider problems on the form

$$
v'(t) = something(t)
$$
 (22)

The term  $\nu'$ (*t*) is replaced

$$
\frac{v_{n+1} - v_n}{\Delta t}
$$

The right hand side can be evaluated in  $t = t_n$  or  $t = t_{n+1}.$ 

- Explicit scheme: *vn*+1=*vn*+∆*t*something(*tn*)
- Implicit scheme: *vn*+1=*vn*+∆*t*something(*tn*+1)

Implicit schemes are often unconditionable stable, but might be harder to use. Explicit schemes are often onlyconditionable stable, but are very simple to implement.

The following initial value problem

$$
y'(t) = y^2(t) \tag{23}
$$
  
y(0) = 1,

has the analytical solution

$$
y(t) = \frac{1}{1-t}.
$$

• The explicit scheme reads

$$
\frac{y_{n+1} - y_n}{\Delta t} = y_n^2
$$

• which gives an explicit expression for *yn*+<sup>1</sup>

$$
\mathbf{1} \quad \mathbf{A} \quad \mathbf{2}
$$

• The implicit scheme is

$$
\frac{z_{n+1} - z_n}{\Delta t} = z_{n+1}^2
$$

• or

$$
z_{n+1} - \Delta t z_{n+1}^2 = z_n
$$

• When *<sup>z</sup><sup>n</sup>* is known, *<sup>z</sup>n*+<sup>1</sup> can be found by solving the following nonlinear equation

$$
x - \Delta t x^2 = z_n \tag{25}
$$

• which has solution

$$
z_{n+1} = x = \frac{1}{2\Delta t} \left( 1 - \sqrt{1 - 4\Delta t y_n} \right) \tag{26}
$$

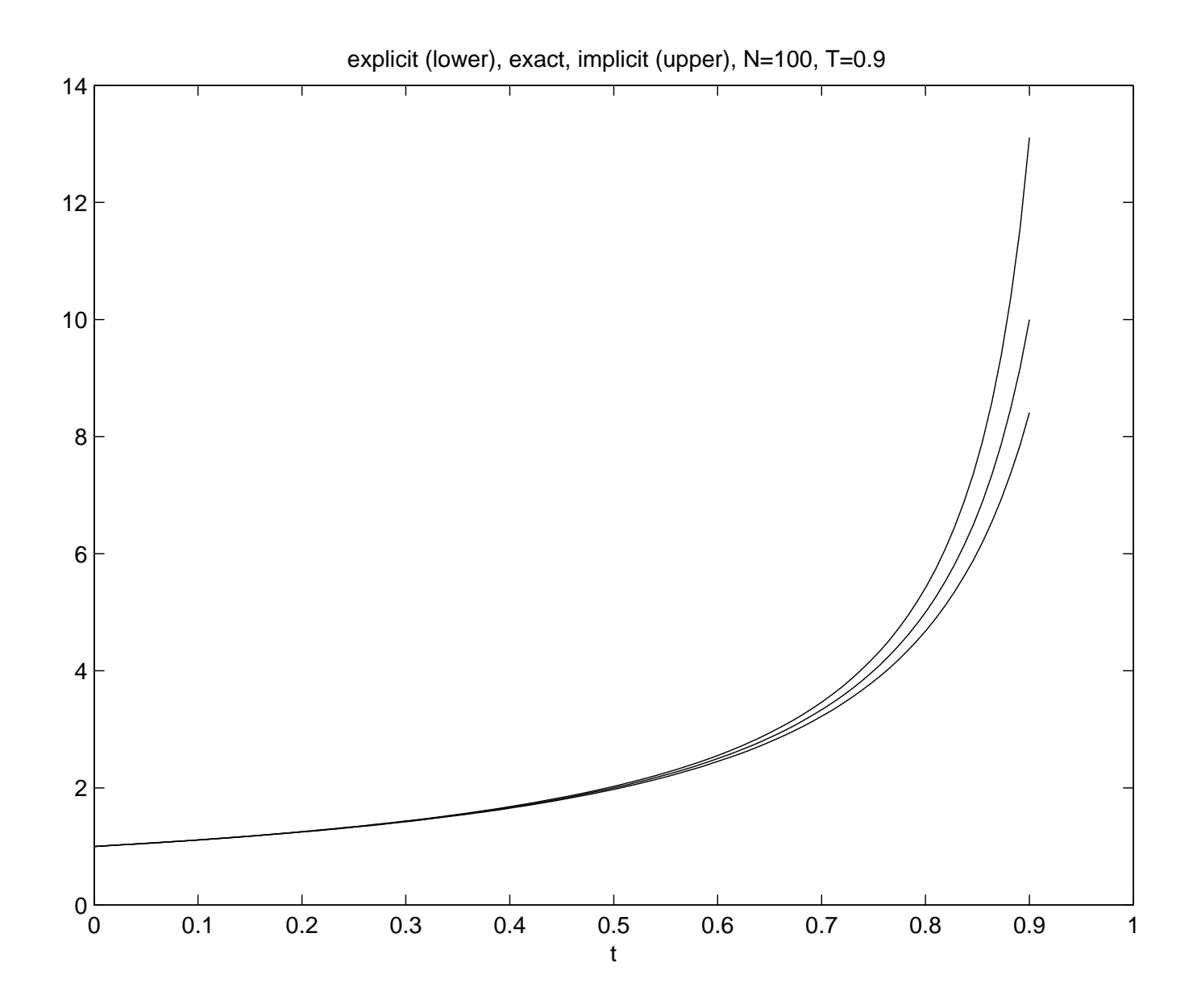

 $$ 

We here study the same example, but with negative initial condition

$$
y'(t) = y^2(t) \tag{27}
$$
  

$$
y(0) = -10,
$$

with solution

$$
y(t) = \frac{-10}{1+10t}.
$$

The exact, explicit and implicit solutions with *<sup>N</sup>* <sup>=</sup> <sup>25</sup> are plotted in Fig[ur](#page-49-0)e 3. Ta[bl](#page-50-0)e <sup>1</sup> shows the three solutions with different values for *<sup>N</sup>*and  $\Delta t$ .

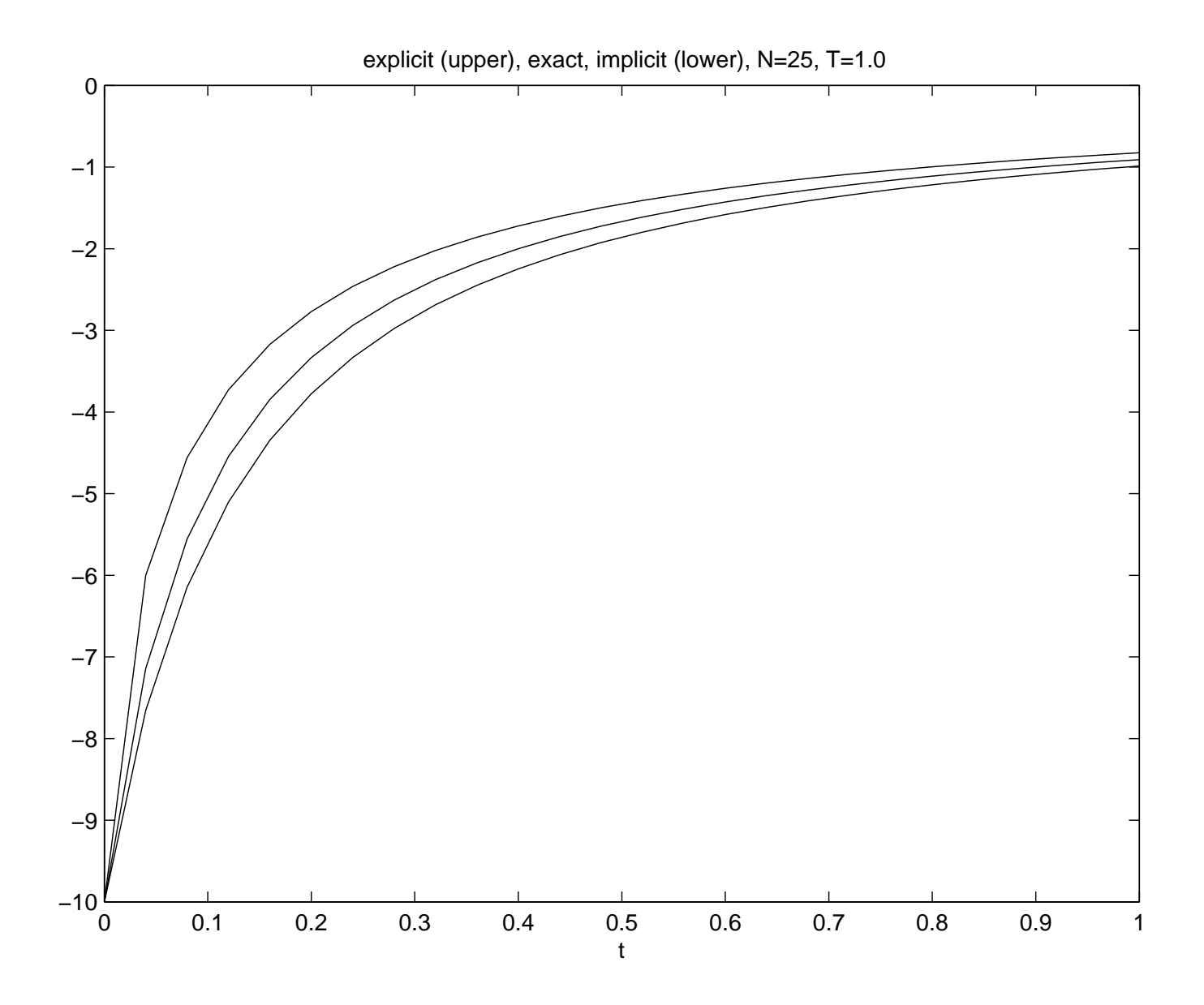

<span id="page-49-0"></span> $$ 

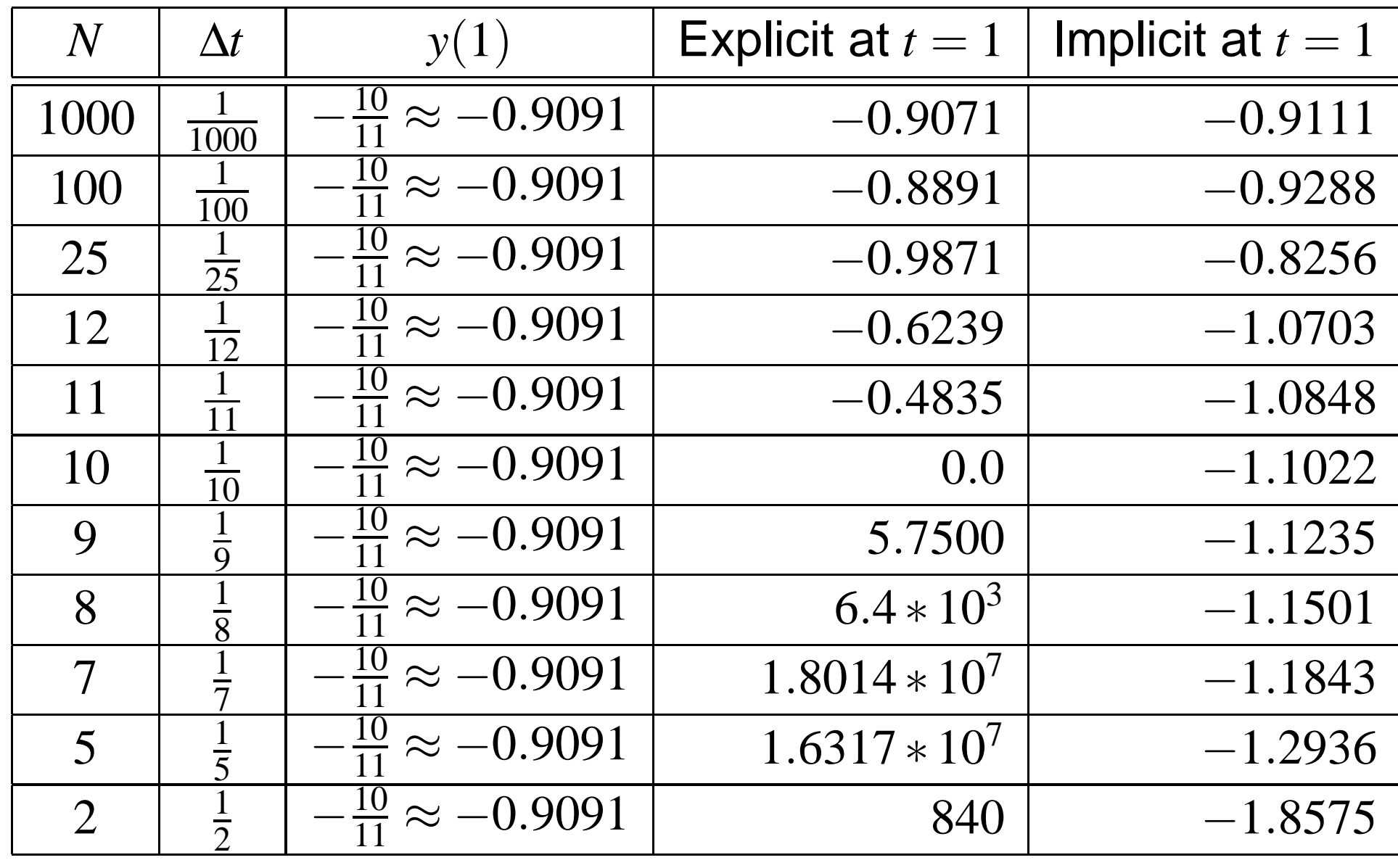

<span id="page-50-0"></span>Table 1: Comparison of the three solutions.

## **Stability - explicit scheme**

In order to keep  $y_{n+1}$  $_1$  negative in the explicit scheme

$$
y_{n+1} = y_n + \Delta t y_n^2.
$$

we must have

$$
y_n + \Delta t y_n^2 < 0,
$$

or because  $y_n < 0$ 

 $1+\Delta t$ *y*<sup>*n*</sup>  $>0$ .

For*n*= $0$ , we have  $y_0=-10$  and therefore we require

1−10∆*t*>0

which implies that  $\Delta t<$ 1 10 $\frac{1}{0}$ , or

 $N > 10$ .

#### **Implicit scheme**

For the implicit scheme*zn*+1 $_1$  is given by the solution of

$$
x - \Delta t x^2 = z_n \tag{28}
$$

We want to show that the solution [of](#page-52-0) (28) remains negativewhen  $z_n$  $_n$  is negative, i.e.

$$
z_n<0\Rightarrow x<0.
$$

Therefore we study the function

$$
f(x) = x - \Delta t x^2 - z_n,
$$

with derivative

<span id="page-52-0"></span>
$$
f'(x) = 1 - 2\Delta t x.
$$

## **Implicit scheme**

- Thus  $f^\prime$ the control of the control of the  $f(x) > 0$  for all  $x < 0,$  which means that  $f$  is monotonically increasing for all  $x\,{<}\,0.$
- It can be seen that

$$
z_n<0\Rightarrow z_{n+1}<0
$$

which means that the scheme is stable (see Fig[ur](#page-54-0)e 4)

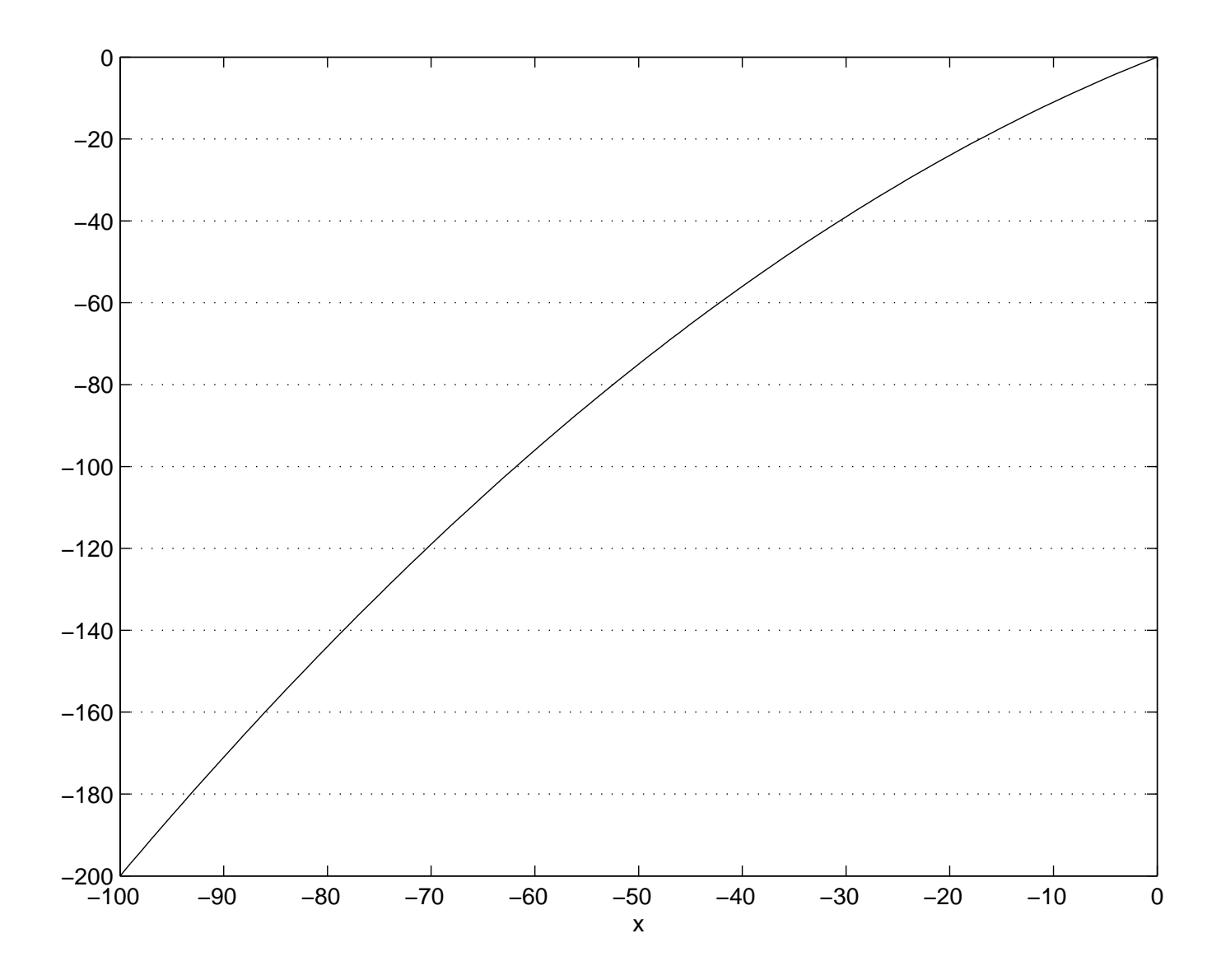

<span id="page-54-0"></span>Figure 4:  $f(x) = x - \Delta t x^2$  with  $\Delta t = 1/100$ .

# **Logistic equation**

We study the explicit scheme for the logistic equation

$$
r'(t) = ar(t) \left( 1 - \frac{r(t)}{R} \right)
$$
 (29)  

$$
r(0) = r_0,
$$
 (30)

where*a*>0 is the growth rate and*R* is the carrying capacity. The discussion above gives the properties

- If  $R \gg r_0$ , then for small  $t$ , we have  $r'$  $(t) \approx ar(t)$  and thus exponential growth
- If  $0 < r_0 < R$ , then the solution satisfies  $r_0 \leq r(t) \leq R$ and  $r'(t)$  $\overline{\phantom{a}}$  $(t)\geq0$  for all time
- If  $r_0 > R$ , then the solution satisfies  $R \le r(t) \le r_0$  and  $r'(t)$  $\overline{\phantom{a}}$  $(t)$   $\leq$  0 for all time

#### **Explicit scheme**

An explicit scheme for this model reads

$$
\frac{r_{n+1}-r_n}{\Delta t}=ar_n(1-\frac{r_n}{R}),
$$

or

$$
r_{n+1} = r_n + ar_n \Delta t (1 - \frac{r_n}{R}).
$$
 (31)

 We assume the same stability conditions for this scheme asfor the exponential growth because of the exponential growth, i.e.

$$
\Delta t < 1/a. \tag{32}
$$

- If  $R >> r_0$ , we have  $r_{n+1} \approx r_n + a\Delta tr_n$ , for small values of  $\,n,\,$  which corresponds to the explicit scheme for the exponential growth model
- Assume that  $0 < r_n < R$ , then

$$
(1-\frac{r_n}{R})\geq 0,
$$

and therefore

$$
r_{n+1} \geq r_n \tag{33}
$$

• If  $0 < r_0 < R$ , then

 $r_0 \leq r_n \leq R$ 

see the discussion below

• Similarly, if  $r_0 > R$ , then  $r_{n+1} \le r_n$  and

$$
r_0 \ge r_n \ge R \tag{34}
$$

• If  $r_0 = R$ , then

$$
r_1 = r_0 + ar_0 \Delta t (1 - \frac{r_0}{R}) = R,
$$

and

$$
r_n = R \tag{35}
$$

for all  $n > 0$ 

To understand that  $r_0 \leq r_n \leq R,$  when  $0 \leq r_0 \leq R,$  we study<br>the function the function

$$
g(x) = x + ax\Delta t (1 - \frac{x}{R}), x \in [0, R]
$$

The derivative is

$$
g'(x) = 1 + a\Delta t - \frac{2a\Delta t}{R}x.
$$

Therefore for  $x$  in  $[0,R],$  we have

$$
g'(x) \geq 1 + a\Delta t - \frac{2a\Delta t}{R}R = 1 - a\Delta t
$$
  
> 0,

where the fact that  $\Delta t < 1/a,$  is used. The change  $\Delta t$  and  $\Delta t$  are  $\Delta t$  . Lectures INF2320 – p. 60/64

Note that  $r_{n+1} = g(r_n)$  and  $g(R) = R$ , and because  $g'(x) > 0$ we get

$$
r_{n+1}=g(r_n)\leq g(R)=R,
$$

and

$$
r_{n+1} = g(r_n) \ge g(0) = 0.
$$

Which means

$$
0\leq r_n\leq R\quad\Rightarrow\quad 0\leq r_{n+1}\leq R,
$$

By induction  $0 \leq r_n \leq R$  holds for all  $n \geq 0$ , thus

$$
r_0 \le r_n \le R,\tag{36}
$$

for all  $n \geq 0$ .

#### **Implicit scheme**

The implicit scheme for the logistic model reads

$$
\frac{r_{n+1} - r_n}{\Delta t} = ar_{n+1}(1 - \frac{r_{n+1}}{R}),
$$

or

$$
r_{n+1} - \Delta t ar_{n+1} (1 - \frac{r_{n+1}}{R}) = r_n.
$$

- For  $r_n$  given, this is a nonlinear equation in  $r_{n+1}$
- This is easy to solve since it is only <sup>a</sup> second orderpolynomial equation

The scheme is unconditionally stable and it fulfills the sameproperties as the explicit scheme did (see Exercise 6).

Lectures INF2320 – p. 63/64

Lectures INF2320 – p. 64/64